## **【Chromebook 以外の PC】Google Chrome がインストールできない場合**

#### **端末内のブラウザ(Microsoft Edge など)で Google にログイン**

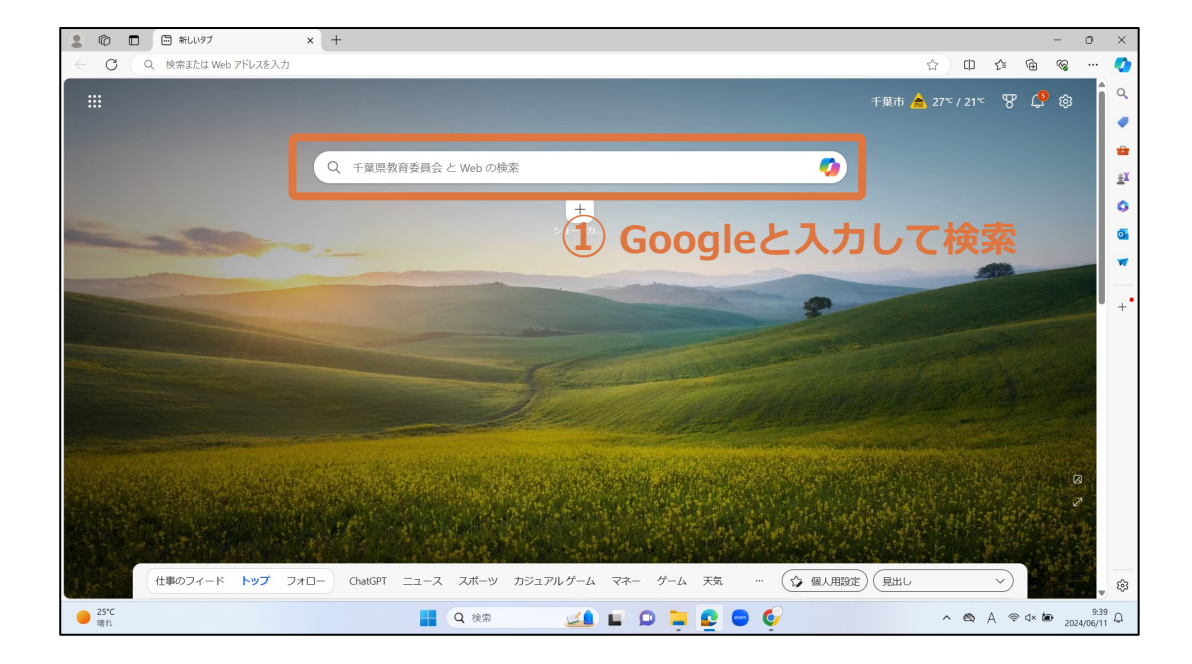

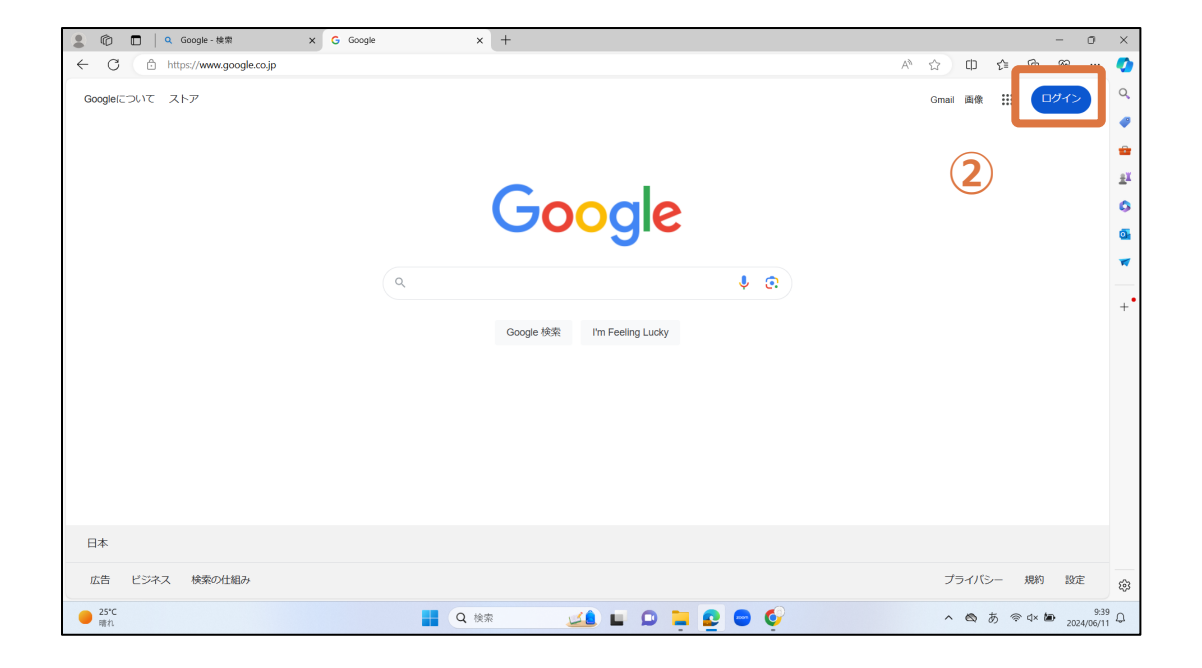

## **【Chromebook 以外の PC】Google Chrome がインストールできない場合**

## **端末内のブラウザ(Microsoft edge など)で Google にログイン**

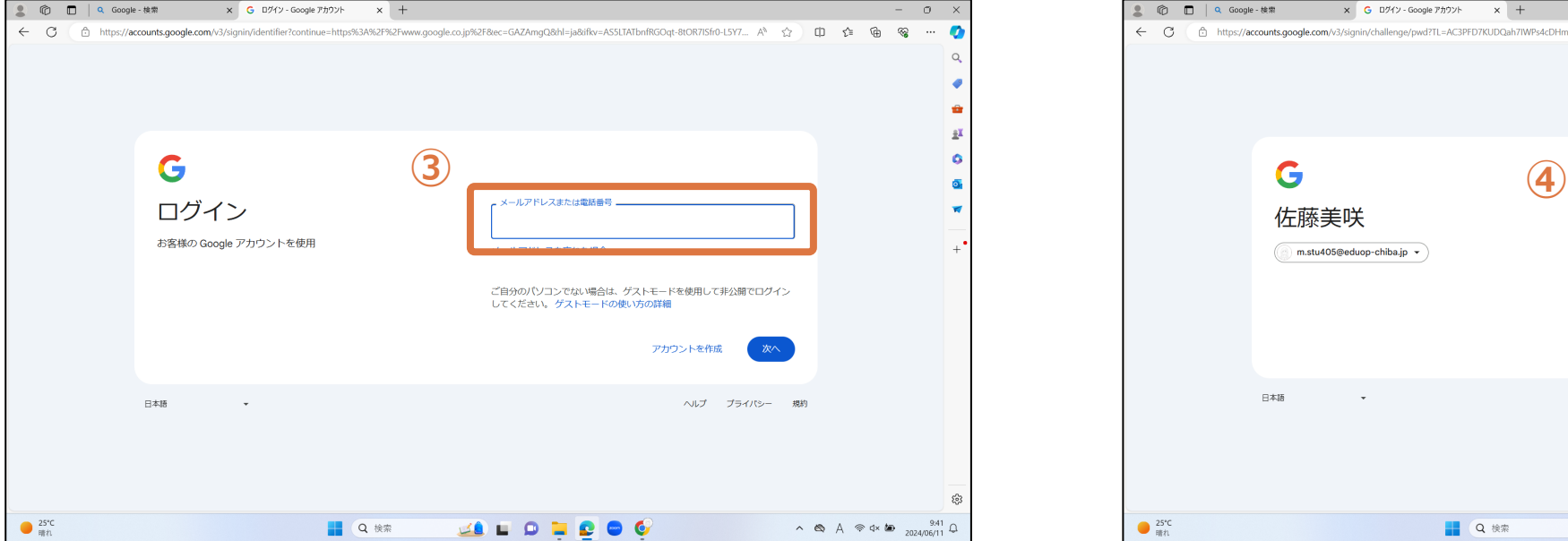

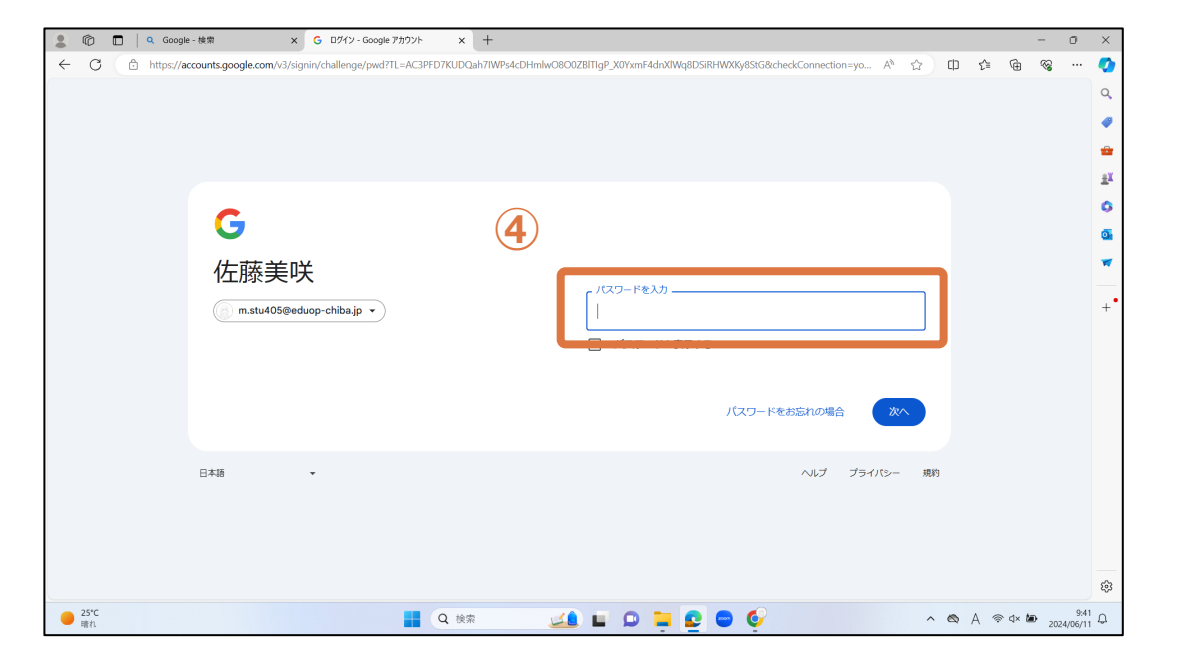

# **【Chromebook】ユーザーの追加ができない場合**

#### **すでに追加してあるユーザーでChromebookを起動し、 a b d d d d d Google Chrome を起動して新たにアカウントを追加** G <ールアドレスまたは電話番号 ログインして 303 sub パスワードを入力 -Google アカウン v の新しいタブ  $\mathbf{x}$  +  $=$   $e$   $>$ **①** edusub303@eduop-chiba.jp -ルアドレスを忘れた場合 トを追加  $\leftarrow$   $\rightarrow$   $\sigma$  (G  $\star$ )  $\triangleleft$ アカウントを作成 Gmail 画像 (s) パスワードをお忘れの場合 Gmail 画像 :::: (s) edusub302@eduop-chiba.jp  $\times$ Google eduop-chiba.jp によって管理されています  $\mathbf{s}$ く戻る  $\overline{\left( \frac{1}{100}\right)}$ 302様 Q Google で検索または URL を入力  $\downarrow$   $\odot$ Google アカウントを管理 **②**  $+$  $\blacksquare$ + 別のアカウントを追加 ウェブストア ショートカッ. 20 Cのテハイスのアカワントを官理 G プライバシー ポリシー • 利用規約 Google は、サービスをご利用になる際の注意点をご認識いた 303 sub こことは、 ソーヒスとこれ方に、 SMOS(上) SMOS ここお願いた を公開しています。[同意する] をクリックすると、これらの規 s edusub303@eduop-chiba.jp 約に同意したことになります。 ✔ Chrome をカスタマイズ Google Play 利用規約にも同意すると、アプリの検索や管理を 行えるようになります。 また、Google のプライバシー ポリシーと<br>Google Chrome のプライバシー ポリシーもご確認ください。<br>Google サービスのご利用時に生成される情報を Google がどの  $\bullet$  $\bullet$  $\bullet$  $\circ$ **❶** 6月11日 8:17 JA ♥ B こここ。 アーニスのこれが小に上流これでいます。Google アカウン 。<br>ト (account.google.com) にアクセスすることで、いつでもプ<br>ライバシー診断を実施したり、プライバシーの管理方法を調整 したりできます。 **⑤** 同意する

 $\overline{\left(5,15\right)}$ 

**※ p.11 に戻る**

# **【iPad】アプリのインストールができない場合**

## **端末内のブラウザ(Safari など)で Google にログイン**

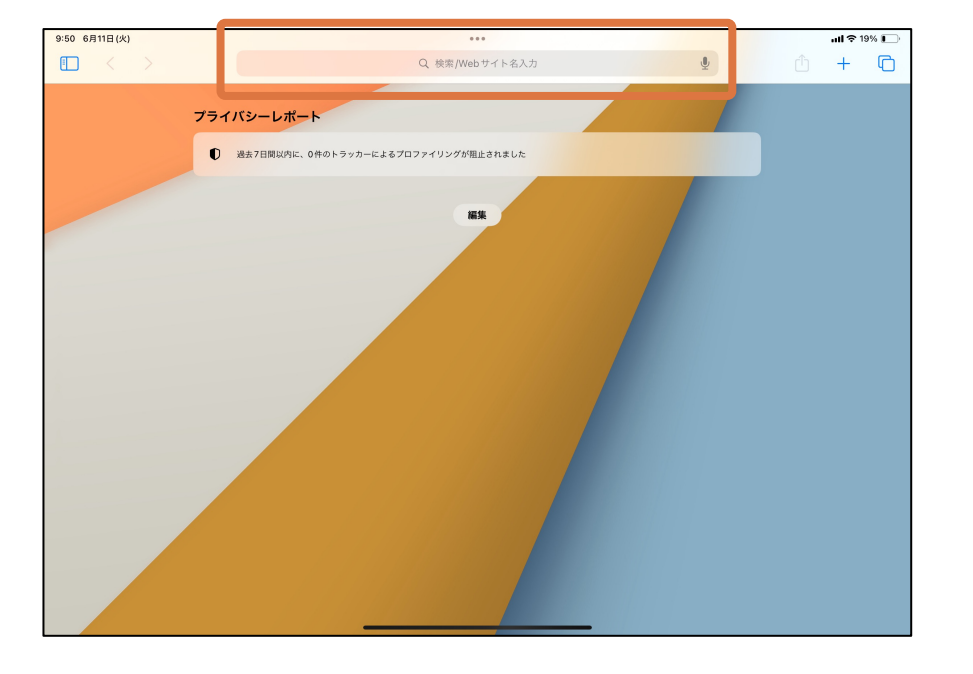

## **① Googleと⼊⼒して検索**

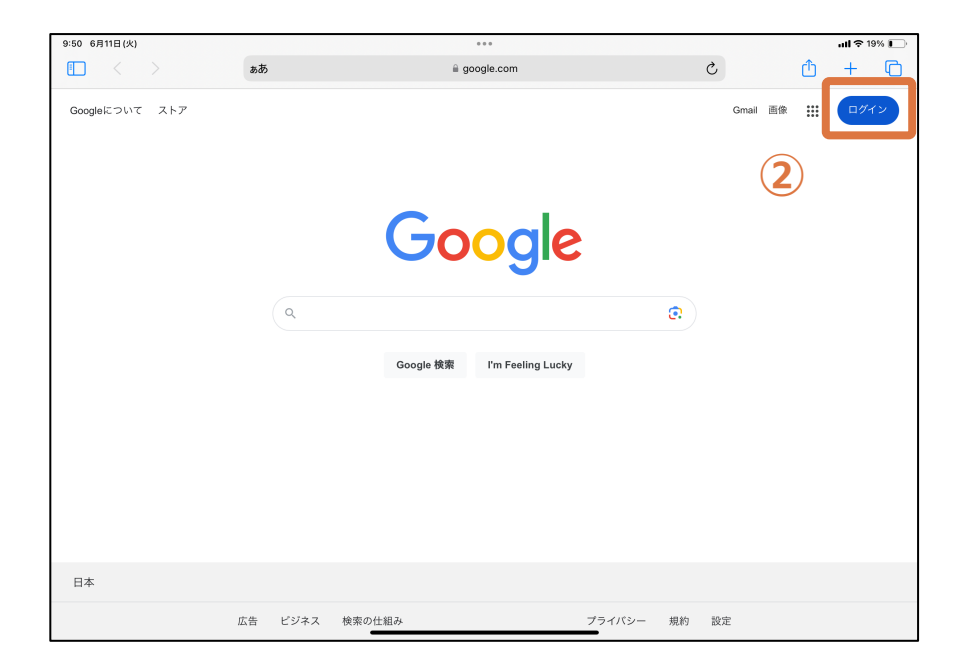

# **【iPad】アプリのインストールができない場合**

### **端末内のブラウザ(Safari など)で Google にログイン**

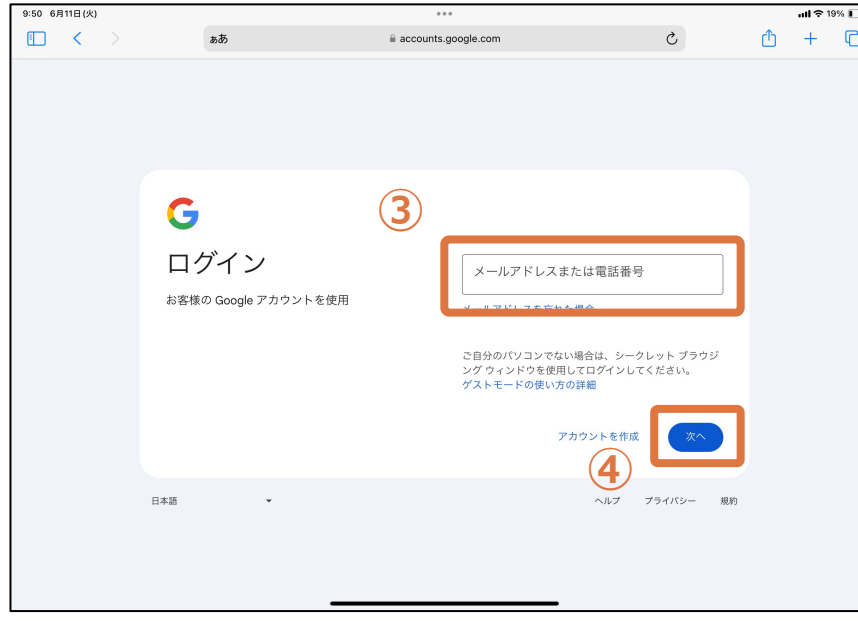

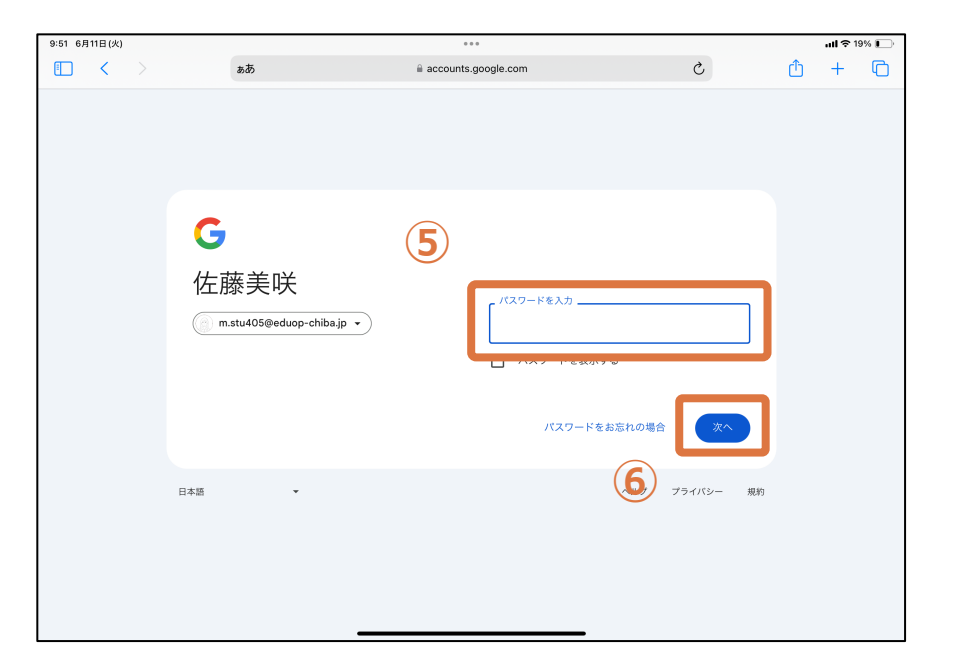

# **教材のダウンロード**

#### **Classroomから教材をダウンロードする方法**

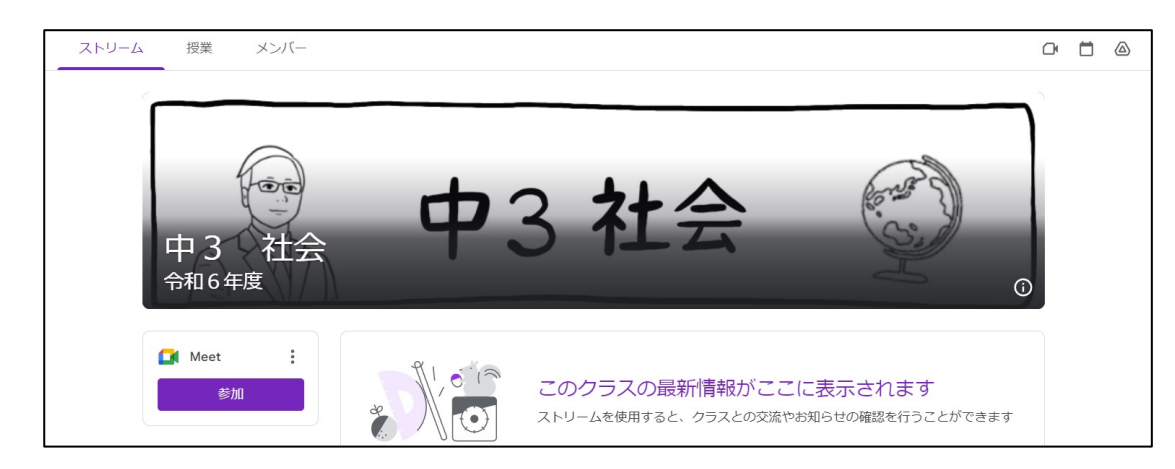

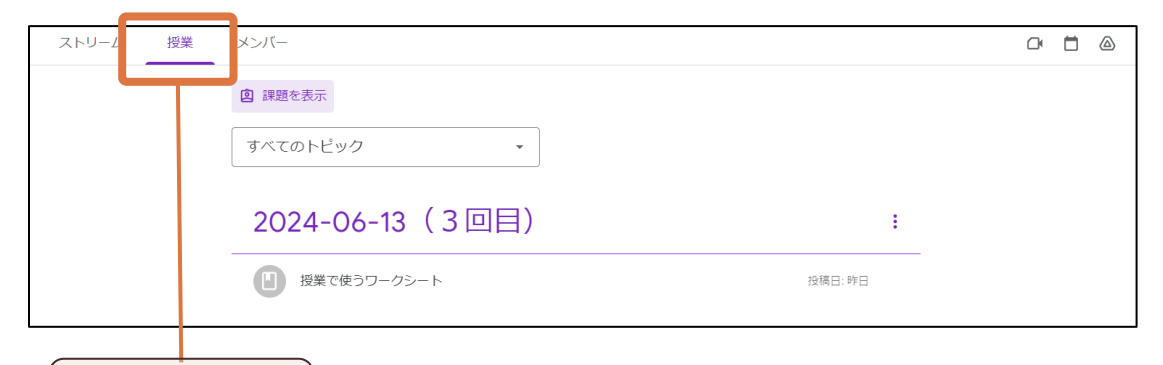

1 クリック

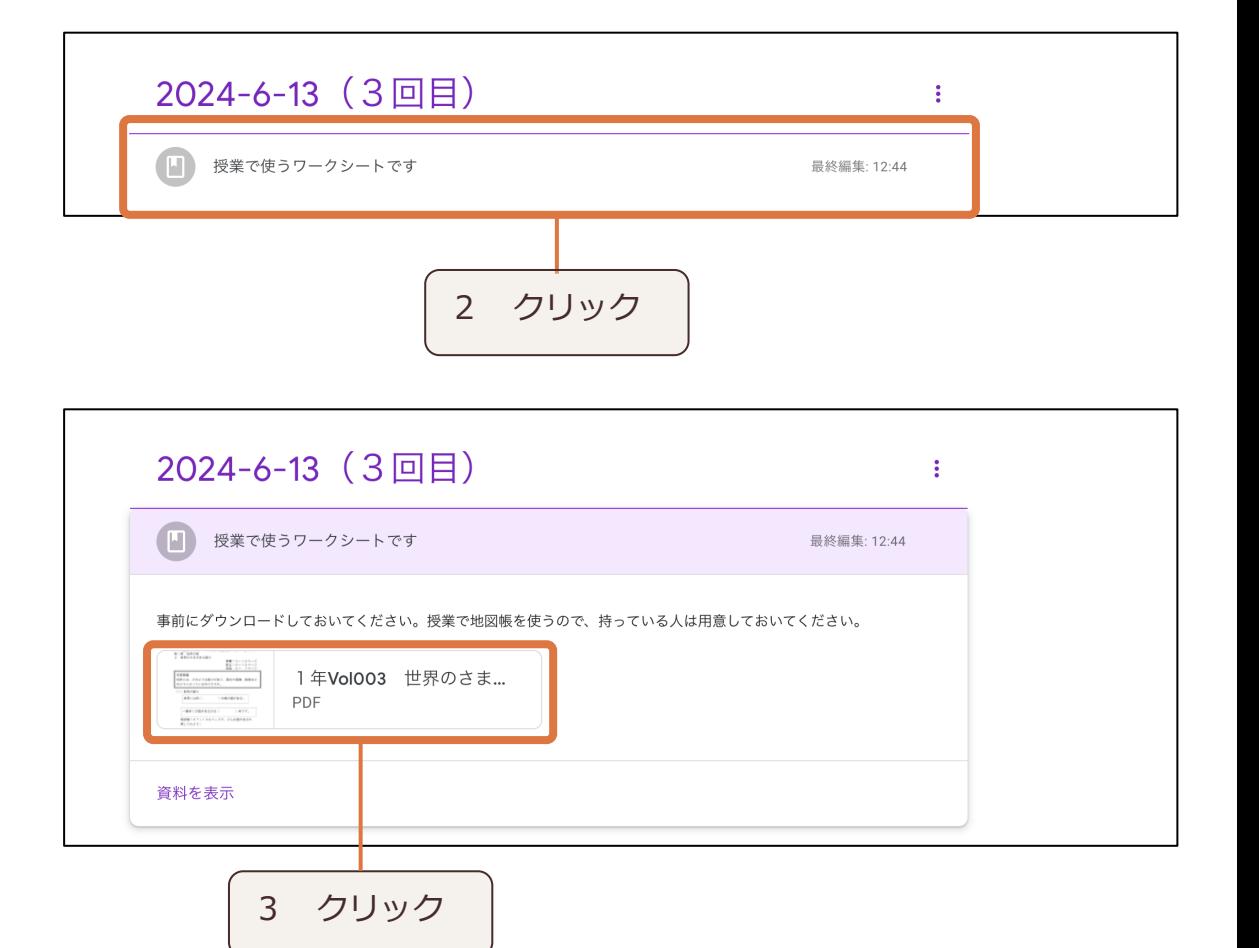

# **教材のダウンロード**

#### **Classroomから教材をダウンロードする方法**

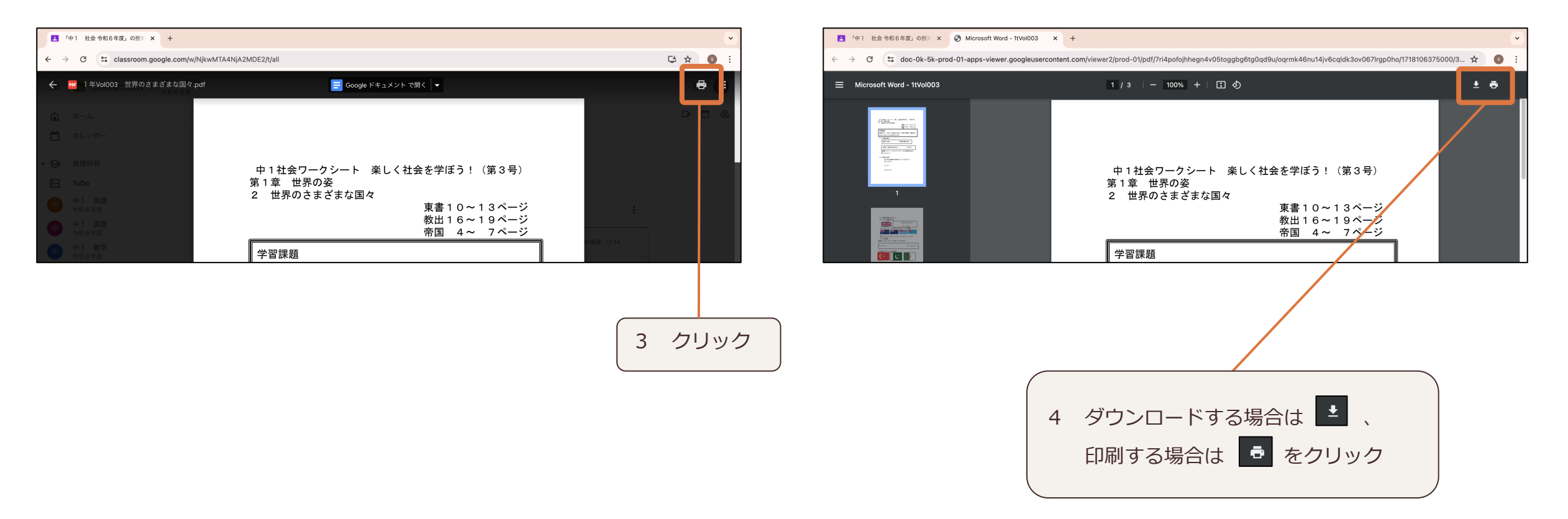

エデュオプちば

## **お知らせ**

**15:00〜 15:30**

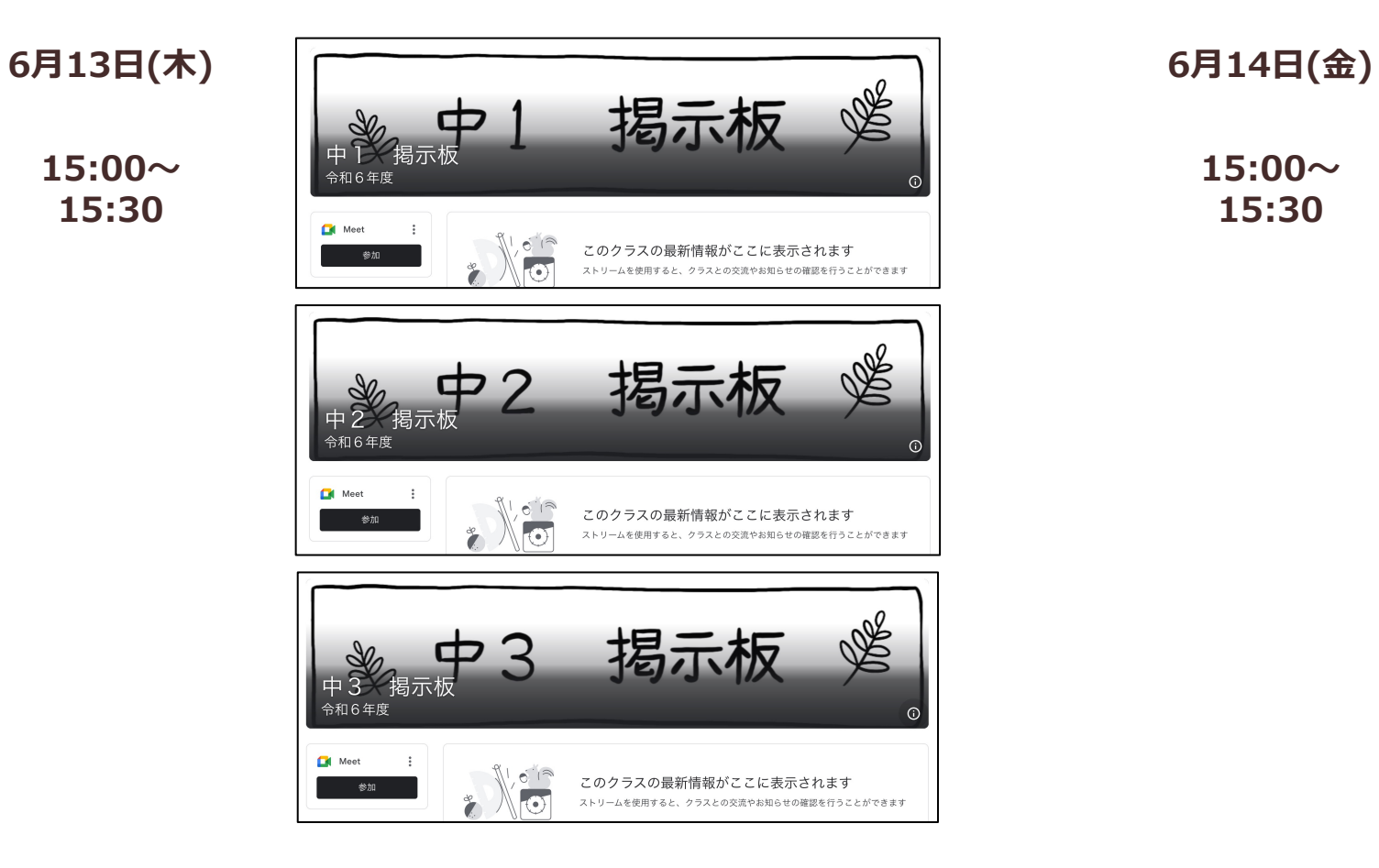

掲示板 œ **15:00〜** 令和6年度 **15:30**Meet  $6^{18}$ このクラスの最新情報がここに表示されます  $\overline{\mathbf{C}}$ ストリームを使用すると、クラスとの交流やお知らせの確認を行うことができます 掲示板  $\overline{P}2$ 令和6年度 Meet  $\frac{1}{\sqrt{2}}$ このクラスの最新情報がここに表示されます ストリームを使用すると、クラスとの交流やお知らせの確認を行うことができます

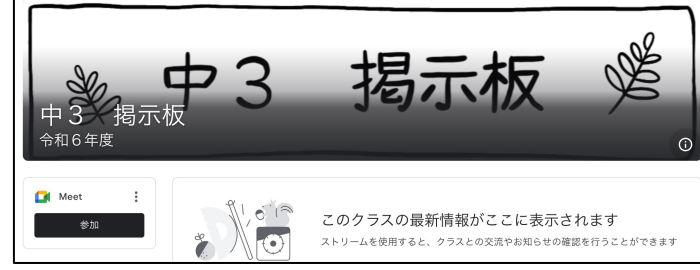

RE

DE

 $\bigcap$ 

**約束事**

- **・個⼈情報(名前や住所などの個⼈を特定できる情報)は書き込みません**
- **・カメラ・マイクはオフにしてあります**
- **・他の⼈が傷つくような発⾔はしません**
- **・ログインに必要な情報を他の⼈に漏らしません**
- **・パスワードは忘れないように⾃分で管理します**
- **・エデュオプちばから配信された教材や動画等を**
	- **カメラ・スクリーンショット等を⽤いて許可なく録画・録⾳したり、**

**教材や動画等をSNSなどに載せません**